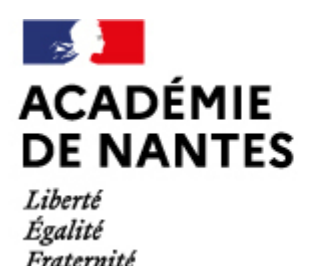

**Ecole et cinéma**

Directions des services départementaux de l'éducation nationale Vie pédagogique premier degré

# **Inscriptions en ligne ouvertes du vendredi 1er septembre au vendredi 22 septembre 2023 !**

*Nouveauté* : à partir de cette année, les inscriptions se feront sur ADAGE.

Chaque directeur ou directrice d'école remplira le formulaire d'inscriptions pour toutes les classes participant au dispositif "Ecole et cinéma".

2 campagnes d'inscriptions sont bien distinctes selon les programmations établies :

#### - **Ecole et cinéma - cycle 2 + GS selon l'enseignant**

#### - **Ecole et cinéma - cycle 3 + CE2 selon l'enseignant**

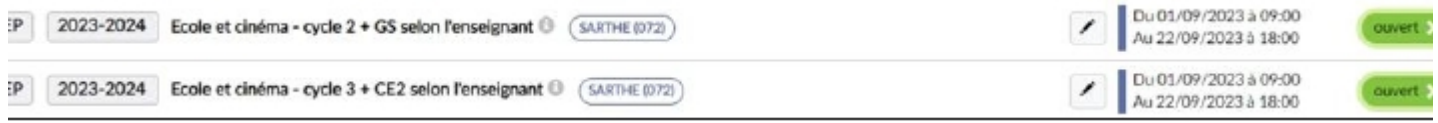

Accédez aux différentes campagnes d'inscriptions en cliquant sur l'image

**Attention** : pour des raisons de logistique, il ne sera pas possible d'inscrire des classes **hors délai**.

#### **Soyez vigilants à respecter ce délai de rigueur.**

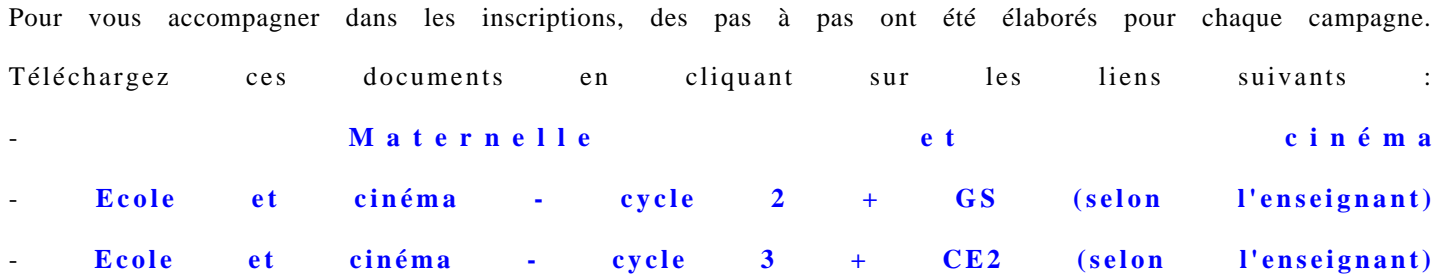

**Les calendriers sont élaborés par les salles de cinéma partenaire** ,

en fonction des indications portées sur le bulletin d'inscription.

#### **En cas de problème, n'hésitez pas à contacter votre salle de cinéma référente.**

*À noter* : Les inscriptions destinées aux salles de cinéma partenaires du Mans étant de plus en plus nombreuses, celles-ci pourraient être limitées en fonction des possibilités d'accueil des salles afin d'assurer la qualité et le confort de toutes les séances.

*École et cinéma* est un dispositif national d'éducation artistique au cinéma soutenu à la fois par le CNC (Centre National du cinéma et de l'image animée) et les Ministères de la Culture et de l'Éducation Nationale.

Ce dispositif mis en œuvre par l'association « Les enfants de cinéma », a pour but de faire découvrir aux écoliers le cinéma en tant qu'art, à partir du catalogue de films réunis chaque année.

École au cinéma permet aux enseignants des écoles primaires (GS, cycle 2 et 3) d'inscrire dans leur programmation pédagogique, durant le temps scolaire, des séances de cinéma pour faire découvrir à leurs élèves des films représentant la diversité

cinématographique, visionnés en salle, lieu naturel de la découverte du cinéma et relais actif du dispositif.

Trois films sont proposés pour les GS et cycle 2 et trois films pour le Cycle 3. Les classes inscrites s'engagent à se rendre aux trois séances prévues dans l'année (au rythme d'une projection par trimestre).

Les objectifs d'École au cinéma sont :

 • Inciter les enfants à découvrir le chemin de la salle de cinéma comme lieu d'échange d'une pratique culturelle et de lien social : le dispositif favorise l'établissement de liens réguliers entre les classes et les salles de cinéma comme lieu de culture cinématographique.

 • Éveiller la curiosité et l'intérêt des élèves pour des films de qualité par la découverte d'oeuvres cinématographiques contemporaines et du patrimoine visionnées en salle.

 • Intégrer l'approche de l'image cinématographique dans un travail plus large sur l'appréhension de l'image et une éducation au regard.

• Inscrire la participation d'École et cinéma dans le projet de la classe ou le projet d'école.

 • Contribuer au prolongement de l'opération dans les temps post et péri-scolaires en prenant éventuellement appui sur les divers dispositifs partenariaux locaux existant (CEL, contrats de ville…).

### **- Cahier des charges***Ecole et cinéma*

Télécharger le cahier des charges "*[Ma classe va au cinéma](https://www.pedagogie1d.ac-nantes.fr/medias/fichier/ma-classe-au-cinema-engagement-des-partenaires-janvier-2023_1700469534669-pdf?ID_FICHE=594001&INLINE=FALSE)*".

### **- Note de rentrée** *Ecole et cinéma* **/***Maternelle et cinéma*

Télécharger la note de rentrée *Ecole et cinéma* / *[Maternelle et cinéma](https://www.pedagogie1d.ac-nantes.fr/medias/fichier/note-de-rentre-e-ec-23-24_1693573499127-pdf?ID_FICHE=594001&INLINE=FALSE)*".

### **- Informations pratiques***Ecole et cinéma*

Télécharger les [informations pratiques du dispositif](https://www.pedagogie1d.ac-nantes.fr/medias/fichier/informations-pratiques-ecole-et-cinema-2023-2024_1693474903088-pdf?ID_FICHE=594001&INLINE=FALSE) *Ecole et cinéma*.

## **- Une plateforme pédagogique : Nanouk**

Pour y accéder : **<http://nanouk-ec.com/>** Pour en savoir plus **[au sujet de Nanouk](https://www.pedagogie1d.ac-nantes.fr/medias/fichier/au-sujet-de-nanouk_1475681121932-pdf?ID_FICHE=594001&INLINE=FALSE)** et **[un tutoriel pour créer son compte](https://www.pedagogie1d.ac-nantes.fr/medias/fichier/tutoriel-creer-son-compte-nanouk_1475681149501-pdf?ID_FICHE=594001&INLINE=FALSE)**.

### **Des ressources d'accompagnement sur ces films**

Faites connaissance avec ces films en cliquant sur les affiches ci-dessous ; des informations vous seront données par Nanouk (espace famille).

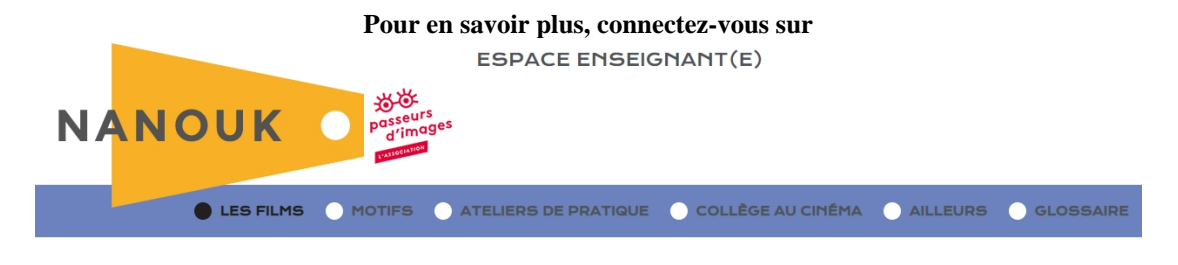

## **Programmations 2023 -2024**

Informez-vous sur les films en cliquant sur les images.

## **Cycle 2 et /ou GS**

Le Kid

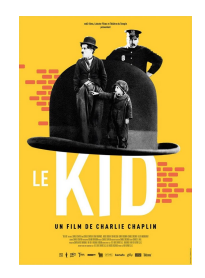

Ponyo sur la falaise

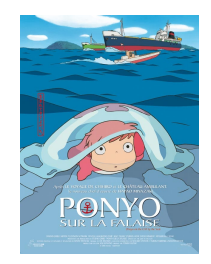

La vallée des loups

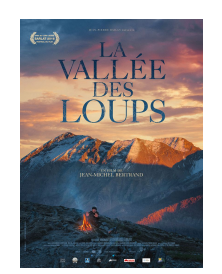

## **Cycle 3 et / ou CE2**

Une vie de chat

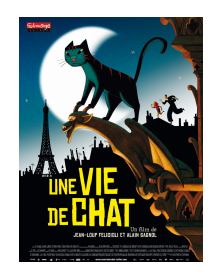

Little Bird

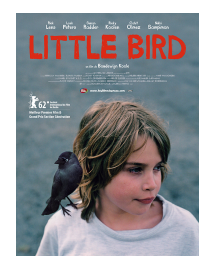

La vallée des loups

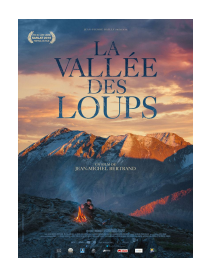

M.A.J. le 23/11/2023